# Feedback on Experimentation

Millian Poquet

millian.poquet@inria.fr

#### What is this session about?

Overview of technical choices to run an experiment.

Plan

- **Short presentation**
- **Discussion**

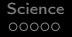

 $\circ$ 

# General workflow (courtesy of Arnaud Legrand)

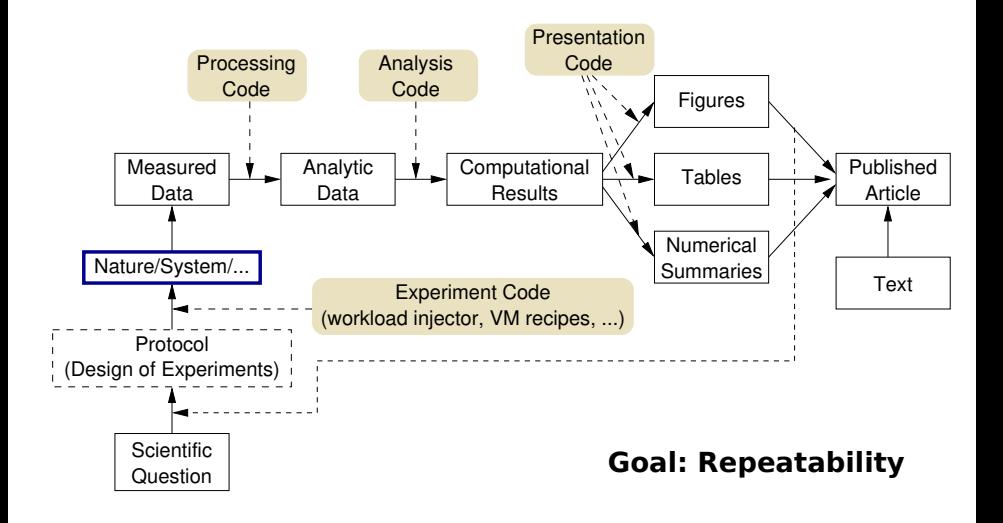

<span id="page-3-0"></span>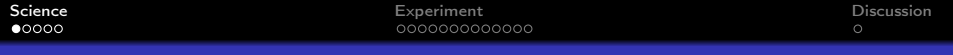

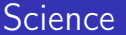

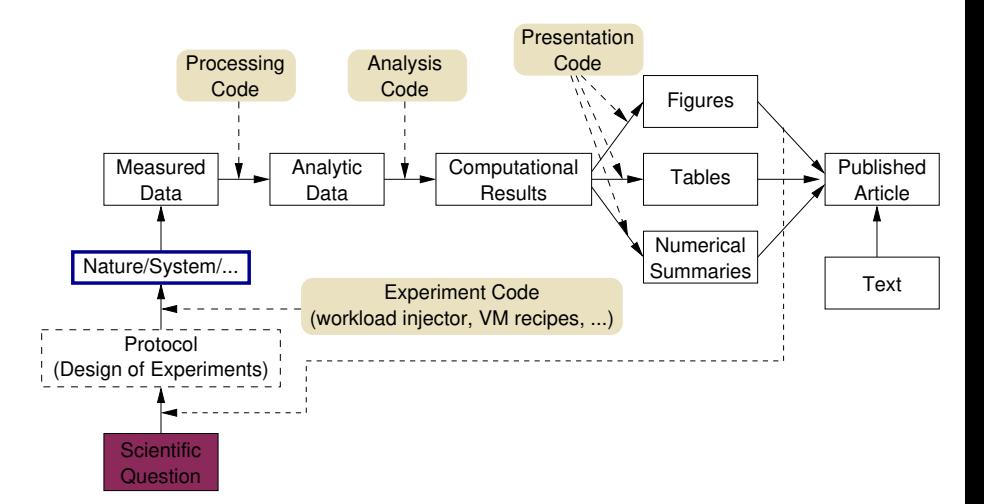

# High Performance Computing

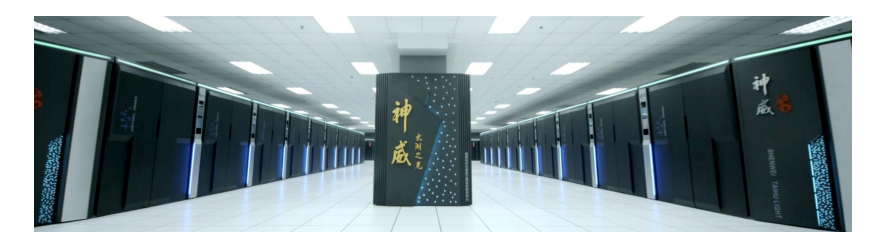

#### Sunway Taihulight

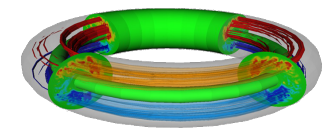

Tokamak plasmas (Gysela5D)

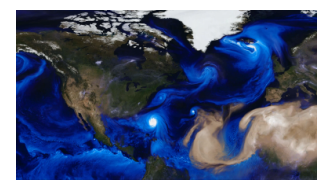

Weather prediction (GEOS)

#### Millian Poquet Feedback on Experimentation 4 / 21

 $\circ$ 

# Problem: Power consumption (naive) projection

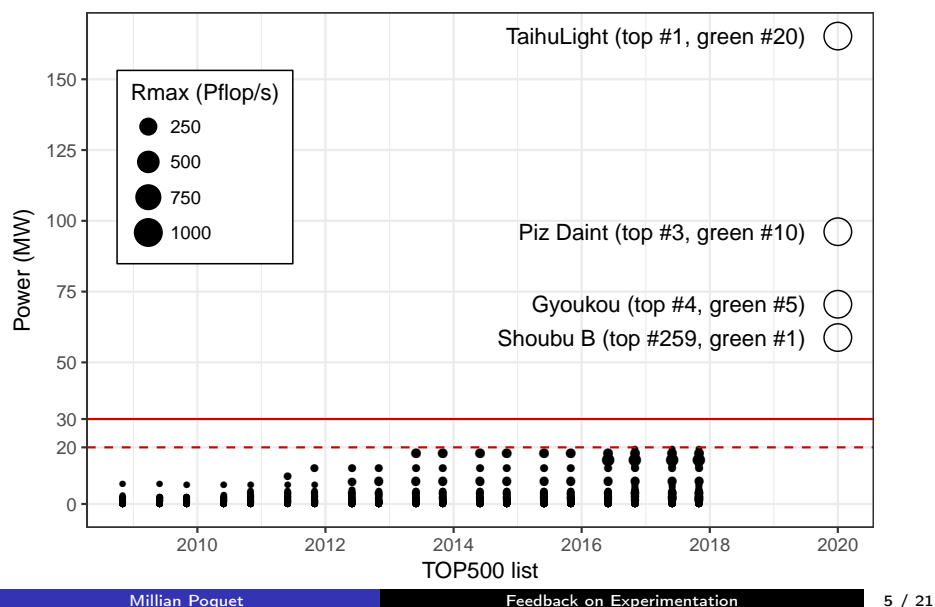

#### Lever: Resources and Jobs Management System (RJMS)

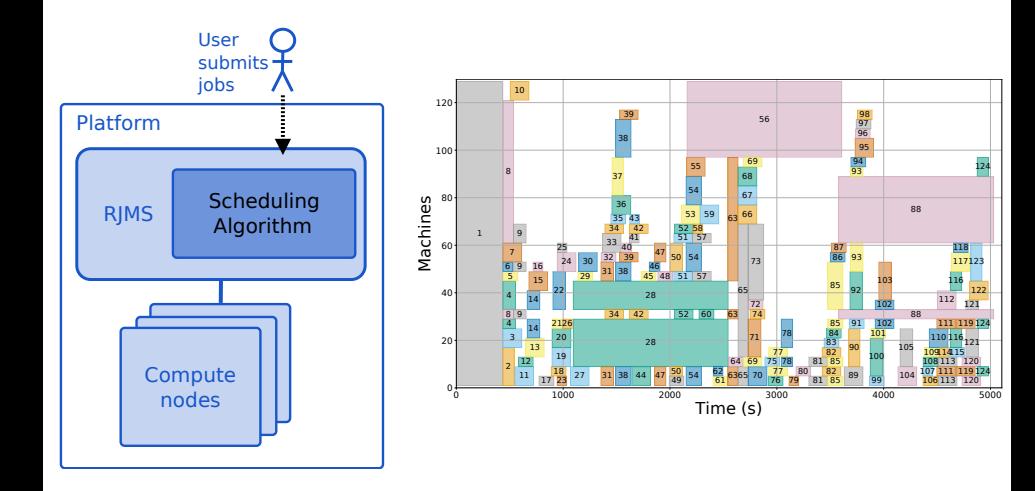

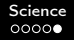

# Study: Node shutdown policies

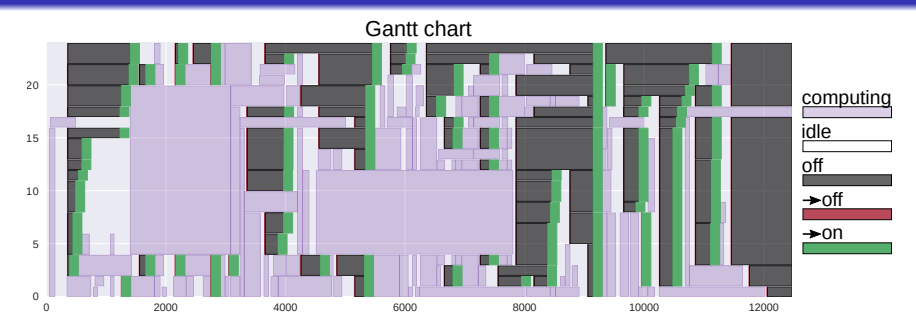

Model

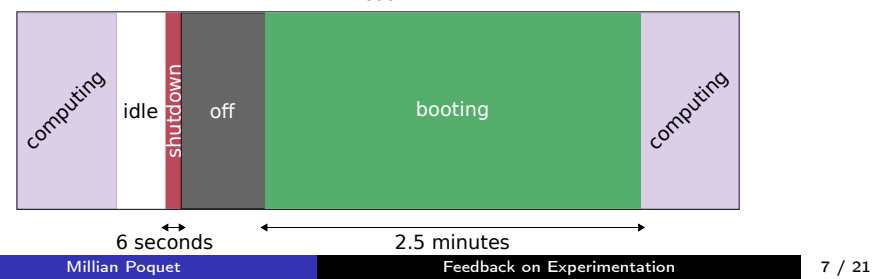

# <span id="page-8-0"></span>General workflow

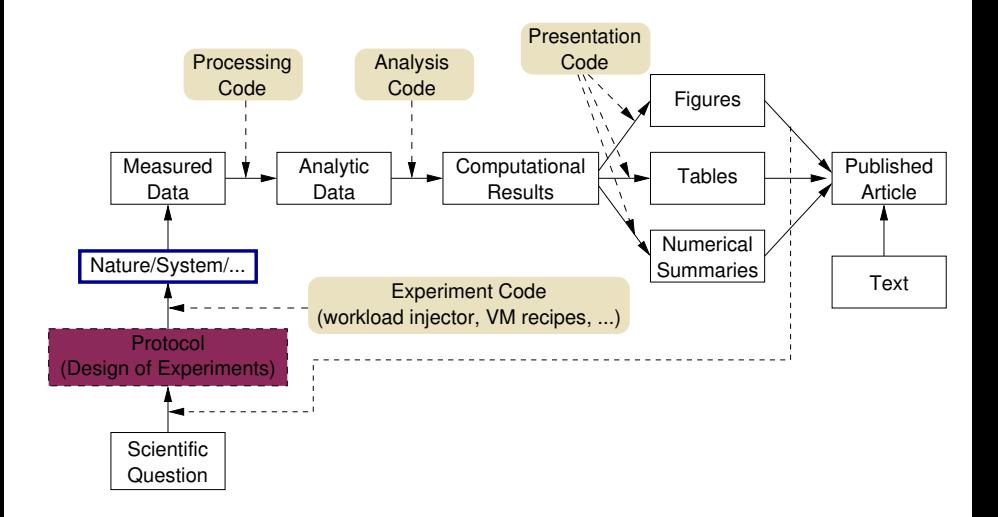

# Protocol in a nutshell

Assess node shutdown policies in simulation.

- **Batsim**
- (energy, job QoS)
- Various policies combined with EASY
	- **Narious parameters for each policy**
- Replay existing HPC traces
- Tune parameters iteratively.

# Obtaining raw data

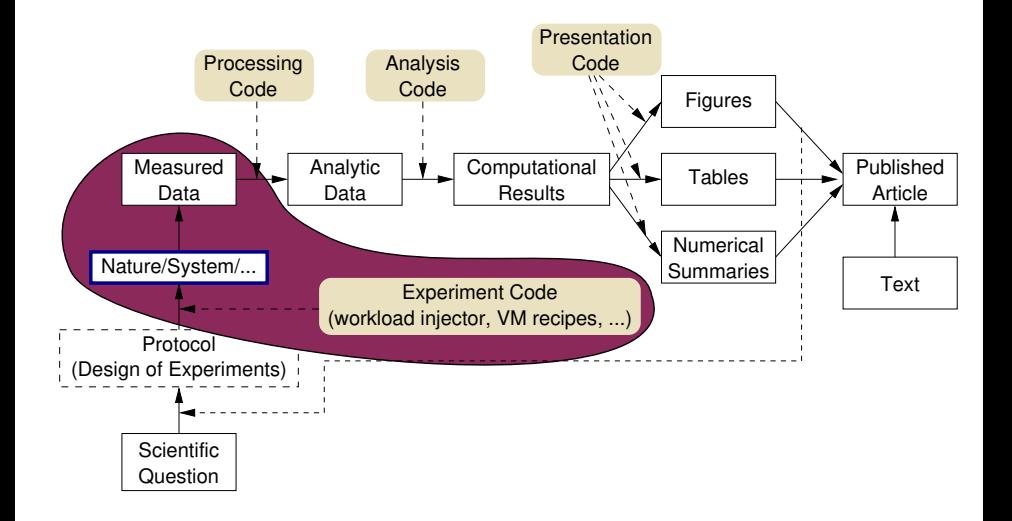

## Reproducible environment (Bulldozer approach)

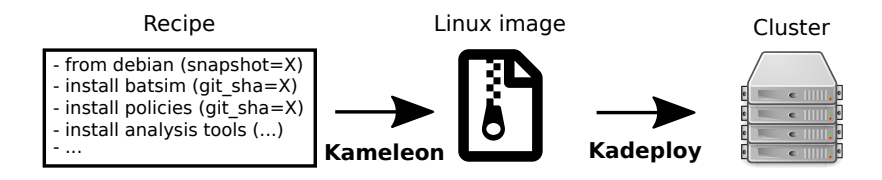

Documentation: <http://kameleon.imag.fr>

#### Batsim simulation overview

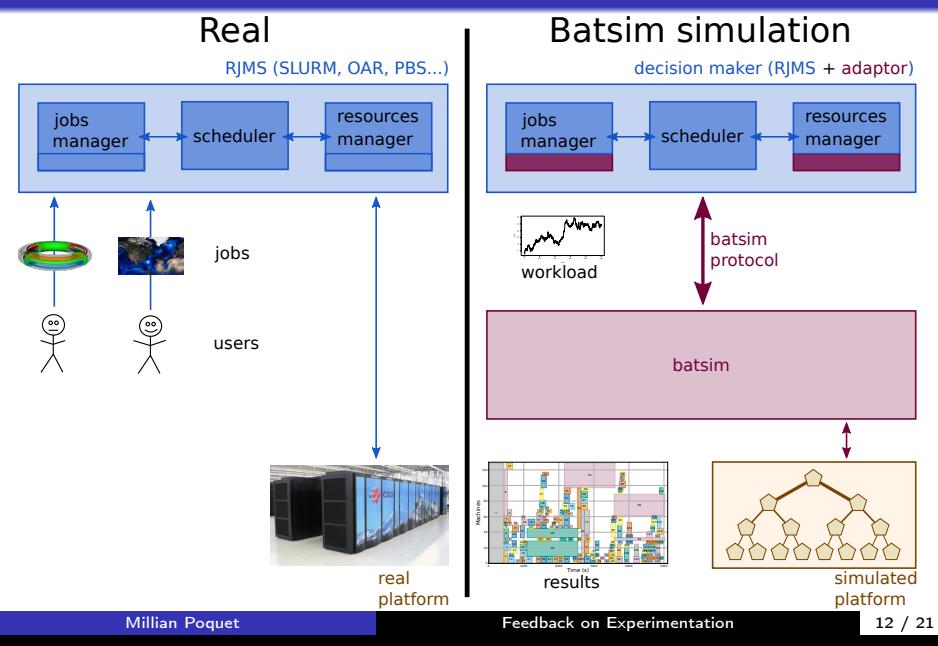

#### Required software to run 1 instance

Simulator: Batsim (version)

- SimGrid (version)
- ZMQ, RapidJSON, Boost... (+versions)

Algorithms: Batsched (version)

■ ZMQ, RapidJSON, Boost, Redis, GMP... (+versions)

Execution manager: Ad hoc Python script (version)

Python interpreter, standard lib,  $PyPI$  libs (+versions)

# Execute1 Overview

Input:

- Batsim command (string)
- Scheduler command (string)
- Timeouts (float[])

Output:

- Batsim output (CSV files)
- Scheduler internal traces (CSV files)

#### Should prevent process side effect.

- **Processes may crash**
- A timeout may be reached (infinite loop, deadlock...)

#### Data analysis

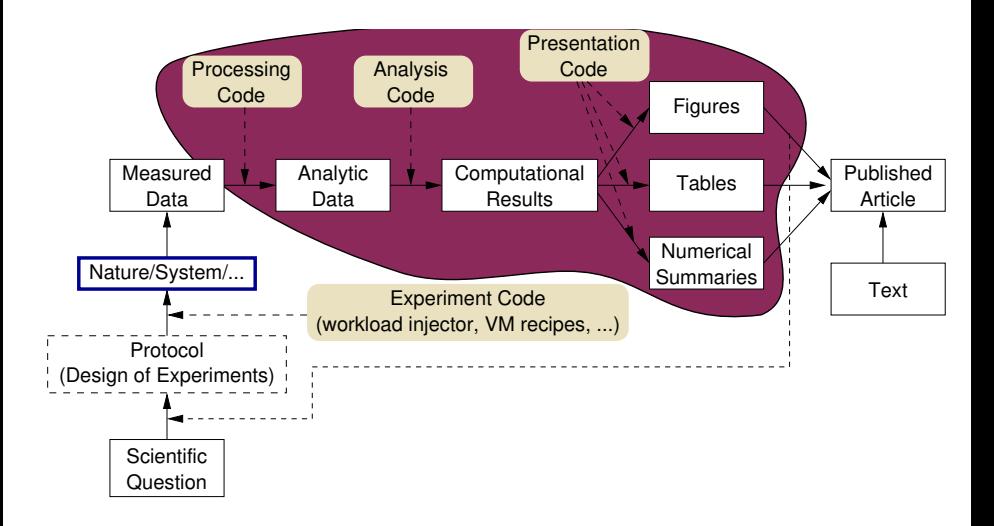

#### Data analysis

Usual desires.

- Modifiability (easy to change/create a plot)
- Language-agnostic (R for plots, Python for algos...)

In our case.

■ Simulation output  $\simeq$  320 Go  $\rightarrow$  (in situ) aggregation

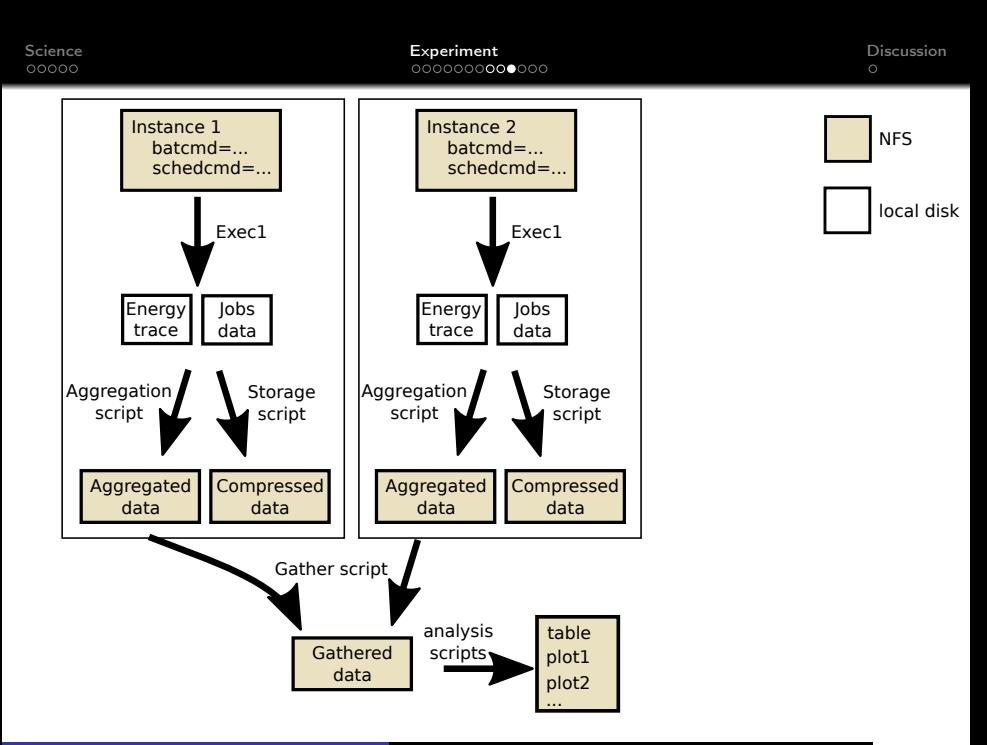

# Monolithic Approach

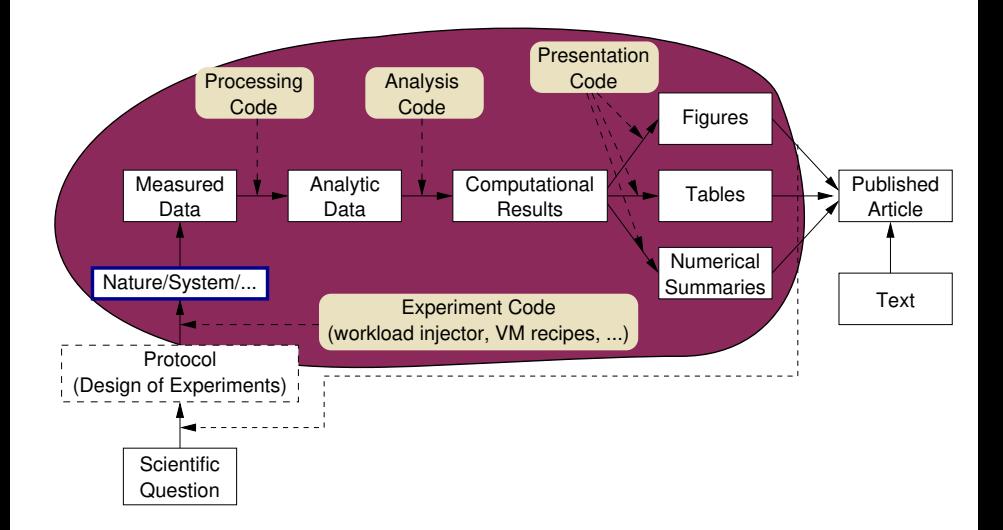

# Monolithic Approach

#### [One file](https://gitlab.inria.fr/mpoquet/article-opportunistic-shutdown-europar-2018/blob/master/expe/expe.yaml) to rule them all.

- **1** Get / generate simulation inputs (platforms, workloads...)
- 2 Generate simulation instances (union of cartesian products)
- $\overline{3}$  Run instances  $+$  local computations
- 4 Gather all data
- **5** Analyze gathered data

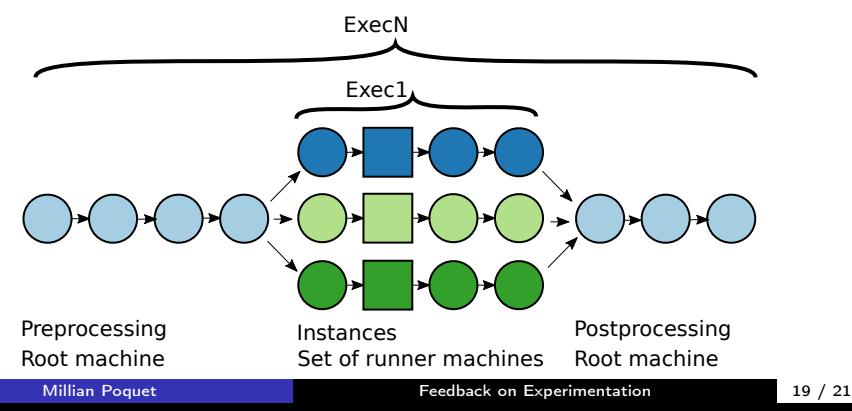

#### Goal

Exec\* scripts

- **Batsim specific**
- Genericity: Experiments and tests

Technology history

- $\blacksquare$  1: Execo (instance db, process management, remote exec...)
- 2: Execo (instance db) + instance db hacks +  $py3$
- $\blacksquare$  3: 2 + coroutines

Current status

- Unmaintained
- subset(exec1)  $\rightarrow$  robin

#### <span id="page-21-0"></span>**Discussion**

Conclusion

- Reproducible? OK.
- Convenient local/cluster run? OK.
- Caching system? Yes  $+$  manual.
- Easy to update params/scripts? Yes.
- Easy to update software env?  $=$ /
- **Maintainable?**  $=$

Alternatives?

- Nix/Guix [\(example\)](https://github.com/mpoquet/taskwarrior-scripts/blob/master/default.nix)
- CWL, Swift